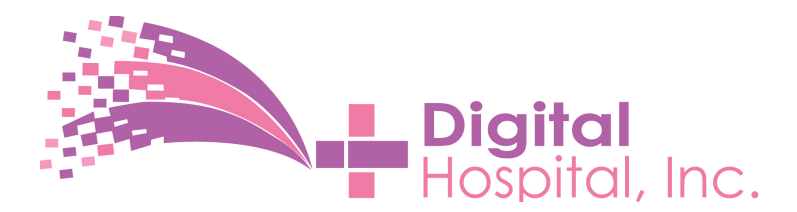

Instructions for Filling out Investment Paperwork 11-22-22

## Investor Instructions

1) Have your accountant or lawyer send a signed letter on their letterhead stating that your net worth is over one million dollars, to:

Digital Hospital, Inc., 1009 E Capitol Expy, #422, San Jose, CA 95121

(This letter is required by Federal law under the JOBS act of 2012.)

2) Print out and read the file "Stock Purchase Agreement Preferred Stock Digital Hospital Inc.011416.pdf" 

located at the link http://www.digitalhospitalinc.com/investing.html

(Click the "Paperwork" button to go to the above file.)

3) Date the top of page 1 (one).

4) On the bottom of page 1 (one) in Section 2, add the date of closing.

(We recommend one or two days after the date you entered at the top of the page.)

5) Page 12 is the signature page. Please sign where it says "Signature", and print your name below your signature.

6) Fill out "Exhibit A", pp. 13 with Name of Investor, address, email, fax (optional), number of shares, purchase price (\$1 times the number of shares.)

7) On Exhibit C, "Investor's Rights Agreement", please add date on top of the first page of text where indicated.

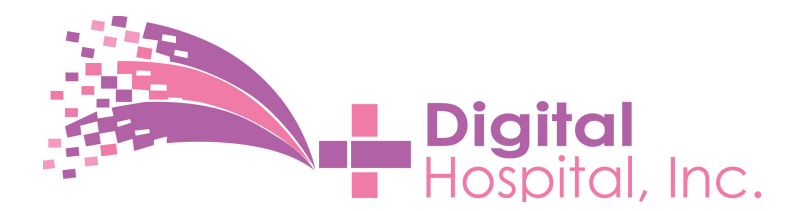

Instructions for Filling out Investment Paperwork 11-22-22

8) On Exhibit C, "Investor's Rights Agreement", on the next to the last page of the document, print your name, and sign the document.

9) On Exhibit C, "Investor's Rights Agreement", on the last page you will find Schedule 1. Please leave all options blank. (Schedule 1 is just to show investors how the form will look if we ever issue more shares.)

10) Fill out and sign a check for the amount you are investing. Make check payable to Digital Hospital, Inc.

11) Make copies of the completed paperwork. Keep a copy for yourself.

12) Enclose your check along with the originals of the paperwork and send to: Phil Wyman, President, Digital Hospital, Inc., 1009 E Capitol Expy, #422, San Jose, CA 95121

13) Once the check clears, your preferred shares will be registered on the books of Digital Hospital, Inc.

14) At this point, Phil Wyman will send to the investor: a) stock certificate, b) countersigned paperwork.

File = Instructions for Filling out Investment Paperwork-Digital Hospital Inc111622 Version 11-22-22 1132